# **IDENTIFICAÇÃO DAS PATOLOGIAS CORONARIANAS HUMANAS ATRAVÉS DE ESPECTROSCOPIA RAMAN E PCA UTILIZANDO INTELIGÊNCIA ARTIFICIAL.**

# *Thiago Siqueira Pinto<sup>1</sup>, Oswaldo Luiz Bueno dos Santos Junior<sup>2</sup>, Luis Filipe Wiltgen Barbosa3 , Landulfo Silveira Jr4 .*

<sup>1,2,3,4</sup>FEAU/UNIVAP, Av. Shishima Hifume, 2911 – Urbanova

<sup>1</sup>thiagosp10@hotmail.com, <sup>2</sup>oswaldo-bueno@uol.com.br,<sup>3</sup>wiltgen@univap.br, <sup>4</sup>landulfo@univap.br

Neste será desenvolvido e treinado uma Rede Neural Artificial para o reconhecimento de patologias nas coronárias humanas utilizando a espectroscopia Raman e o PCA, com auxilio do MATLAB para o desenvolvimento da rede, com intuito de desenvolver uma técnica de analise em tempo real das amostras de tecido 'in vivo' com classificação do resultado em poucos segundos, aumentando a eficiência do resultado e o tempo para analise dos resultados do paciente.

**Palavras-chave:** Espectroscopia Raman, Analise do Componente Principal(PCA), Redes Neurais Artificiais.

# **Área do Conhecimento:** Engenharias

# **Introdução**

 Nesse trabalho será estudado, desenvolvido e treinado uma rede neural artificial no programa de computador MATLAB<sup>®</sup>, na analise de espectros Raman de amostras das carótidas Humanas, para a identificação de patologias pela rede neural utilizando PCA (Principal Components Analysis) para filtrar os espectros; Esse trabalho mostrara eficiência de uma rede neural artificial em conjunto com a espectroscopia Raman e a analise do componente principal (PCA) na identificação de tecidos coronários sadios e com alguma patologia; Assim sendo mostrando a eficiência da RNA no diagnostico rápido e preciso para casos de identificação de tecidos.

 Hoje em dia há um crescente interesse por métodos de análise que sejam específicos, confiáveis e não destrutivos, que possam ser usados no estudo de bens culturais. Principalmente o caráter não destrutivo de uma técnica é uma qualidade altamente prezada devido ao fato dos objetos em estudo freqüentemente serem únicos ou muito valiosos. A espectroscopia Raman vem sendo largamente empregada nesse tipo de investigação exatamente por contemplar esses três aspectos (OTERO; PORFIRIO, 2002).

 A natureza da técnica permite que seja empregada tanto na investigação de compostos inorgânicos, como pigmentos e substratos, quanto de orgânicos, como resinas, corantes, aglutinantes etc.

 Alem do que a área de Espectroscopia visando o diagnostico de doenças é uma área em pleno desenvolvimento sendo que o reconhecimento de padrões insere-se dentro

desta área principalmente na busca de formas de identificação de características espectrais que diferenciem tecidos sadios dos tecidos com patologias; Estas características de identificação podem ser obtidas pôr técnicas estatísticas do tipo PCA, que identificam as variações principais no conjunto de espectros e podem ser<br>associadas às variações histopatológicas associadas às variações histopatológicas (PINTO, 2005).

 Redes neurais são formas biológicas ou artificiais que englobam um conjunto de elementos (neurônios) interconectados, formando uma rede de distribuição de sinais que tem como objetivo: armazenar, processar e transmitir sinais quando for solicitada (BARBOSA; 2003).

 Os avanços na área de computação permitem criar através de linguagens de programação, redes neurais artificiais, dando origem a um novo segmento na área de Inteligência Artificial; estas redes são capazes de reconhecer informações e produzir respostas seguindo a teoria de aprendizagem cognitiva, se adaptando a mudanças de controle, classificação e processamento ao longo do tempo.

 O neurônio artificial é a peça chave para a construção das redes neurais artificiais, sendo possível identificar três elementos básicos no modelo de um neurônio. A região de conexão entre as sinapses, que pode ter tanto valores positivos quanto negativos; região de junção das sinapses e a saída do sinal do neurônio, a qual varia em amplitude com relação à somatória dos sinais de entrada (XEREZ; 1996).

 O neurônio artificial é então a representação matemática do neurônio biológico. Este é capaz de cumprir as funções básicas do neurônio (receber, processar, transmitir sinais) (BARBOSA; 2003).

Nesse trabalho será analisado entorno de 100 amostras de espectros Raman de tecidos das coronárias humanas onde será feito nessa amostras o tratamento com o PCA, onde se escolhera os melhores espectros para serem utilizados como base de aprendizado para rede neural. Logo apos disso será feito o teste com a rede neural com amostras de espectros com patologias conhecidas, caso o resultado seja positivo será realizada a segunda fase de teste onde seria aplicado o teste com amostra de espectros desconhecidos essa parte do teste seria é a parte fundamental do trabalho, pois o nessa parte colocaria em teste o treinamento da rede neural,

# **Metodologia**

Um espectro Raman é obtido fazendo-se a luz monocromática de um laser incidi sobre a amostra que se quer estudar, a luz espalhada é dispersa por uma rede de difração no espectrômetro e suas componentes são recolhidas em um detector que converte a intensidade da luz em sinais elétricos que são interpretados em um computador na forma de um espectro Raman.

Os espectros que serão usados para esse trabalho foram obtidos de amostras de tecidos das carótidas humanas onde termos três tipos de definições, Normal, Aterosclerose, calcificado.

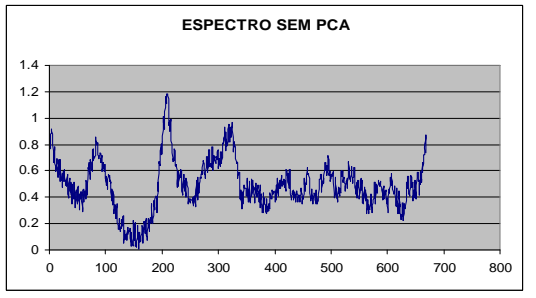

 \*Figura 1 – Espectro Raman do tipo 'Normal' sem a técnica PCA.

A analise do componente principal é uma técnica estatística útil na aplicação de campos como o reconhecimento e compressão de dados, é uma técnica comum parar achar padrões em dados com muitos pontos estatísticos.

A análise de componentes principais também pode ser usada para julgar a importância das próprias variáveis originais escolhidas, ou seja, as variáveis originais com maior peso (*loadings*) na combinação linear dos primeiros componentes principais são as mais importantes do ponto de vista estatístico.

Portanto, a tarefa de quem trabalha com estatística multivariada, consiste em interpretar a

dist ribuição dos pontos no gráfico de de espectros para extrair desses espectros componentes principais e identificar as variáveis originais com maior peso na combinação linear das componentes principais mais importantes. Assim sendo iremos aplicar o PCA nas amostras padrões que ajudem a rede neural a identificar possíveis alterações nas amostras de tecidos da carótida humana.

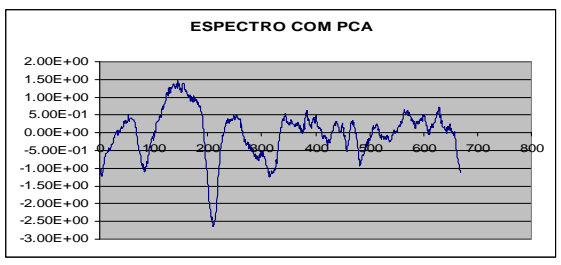

\*Figura 2 – Espectro Raman do tipo 'Normal' após ser aplicado o PCA.

As Redes Neurais Artificiais podem ser a diversos problemas da<br>a. que costumam envolver Bioi nformática, que costumam envolver aplicadas reconhecimento de padrões. Adequar-se aos casos onde há necessidade de manipulação de conhecimento impreciso; além de possibilitarem a construção de modelos a partir de exemplos depositados em bancos de dados. O modelo do neurônio artificial de McCulloch é bem simples, ele possui várias entradas X(n) com um peso associado a cada uma P(n), alguns pesos com sinais excitatórios (+) e outros com sinais inibitórios (-).

de entrada, realizada pela função de ativação, o neu rônio pode ser ativado, enviando um sinal de De acordo com uma ponderação dos sinais saída. Este sinal de saída será propagado de acordo com a topologia de interconexão da rede de neurônios.

várias unidades de processamento, cujo func ionamento é bastante simples. Essas Uma rede neural artificial é composta por unidades geralmente são conectadas por canais de comunicação que estão associados a determinados pesos. As unidades executam operações apenas sobre seus dados locais, que são entradas recebidas pelas suas conexões. O comportamento "inteligente" de uma rede neural artificial vem das interações entre as suas unidades de processamento.

ciclos iterativos de treinamento. Denomina-se ciclo uma apresentação de todos os N pares O aprendizado geralmente ocorre através de (entrada e saída) do conjunto de treinamento no processo de aprendizado.

treinamento de Redes multicamadas mais "Backpropagation" é um algoritmo para difundidas. Baseia-se no [Aprendizado](http://www.lncc.br/%7Elabinfo/tutorialRN/frm1_aprendizado.htm)  [Supervisionado por Correção de Erros.](http://www.lncc.br/%7Elabinfo/tutorialRN/frm1_aprendizado.htm)

Propagação: Depois de apresentado o padrão de entrada, a resposta de uma unidade é propa gada como entrada para as unidades na camada seguinte, até a camada de saída, onde foi obtida a resposta da rede e o erro é calculado; Retropropagação ("backpropagation"): Desde a camada de saída até a camada de entrada, são feitas alterações nos pesos sinápticos.

apresentar um conjunto formado pelo par: e ntrada para a rede e valor desejado para Durante a fase treinamento devemos resposta a entrada. A saída será comparada ao valor desejado e será computado o erro global da rede, que influenciará na correção dos pesos no passo de retropropagação. Apesar de não obter garantias que a rede forneça uma solução ótima para o problema, este processo é muito utilizado por apresentar uma boa solução para o treinamento de Multi - Camadas.

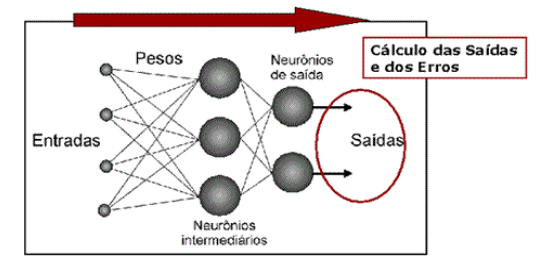

\*Figura 3 - Estrutura de uma rede neural do tipo 4-3-2(4 entradas, 3 neurônios na camada escond ida, 2 neurônios de saída).

Para o desenvolvimento da rede neural artificial nesse trabalho esta sendo utilizado o progr ama MATLAB. Onde a rede esta sendo moldada para o fim de reconhecer e diferenciar os tipos de anomalias presentes nas amostras dos tecidos, esta sendo usado o algoritmo Backpropagation feedforward, pois é o melhor que se encaixa para essa aplicação com amostras com muitas variáveis.

padrão a camada de entrada de rede, e o proce sso de treinamento é propagado através da Na rede Feedforward é apresentado um rede indo de camada em camada até que o padrão seja reproduzido na saída.

tipo Backpropagation Feedforward deve-se utiliza r o comando computacional do MATLAB®, Para uma aplicação pratica em RNA do conforme abaixo:

[arquitetura da RNA] , {Tipos de função de transf erência} 'Tipo de treinamento da RNA' ) New = newff([ vetores de entrada],

de treinamento da rede que são: Juntamente com os comandos

net.trainParam.epochs - numero de interações.

- Números de passos net.trainParam.show mostrados.

quadrático médio. net.trainParam.goal - meta para o valor do erro

net = init(net) - inicialização aleatória dos pesos e net=train(net,entrada,alvo) -inicio do treinamento. Bias.

 $net.b$ {1} - Bias net.iw{1,1} - Pesos

E o comando de saída da Rede Neural: Saída= sim(net, entrada) - Função da saída já trein ada

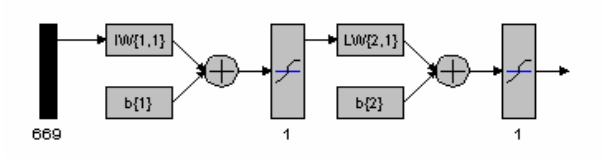

#### \*Figura 4 – estrutura neural utilizada no MATLAB.

A Figura 4 mostra a entrada da rede neural com 669 linhas, com os pesos sinapticos e as Bias , e com a função de ativação do tipo de TANSIG(n), sendo umas das mais indicadas para casos onde se utiliza sinal não linear, e duas camadas de neurônios escondidas utilizando o tipo de treinamento BackPropagation Gradiente Descendente, e uma saída.

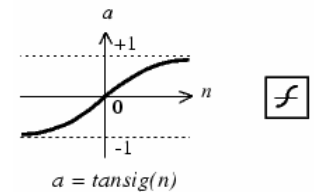

\*Figura 5 – Tipo de Função de ativação presente nesse Trabalho.

## **Resultados**

Após vários estudos se obteve a formula necessária para se obter os resultados mais satisfatórios para esse projeto a formula da rede no MATLAB® ficou dessa maneira:

net = newff([minmax(a)],[3 2],{'tansig' 'logsig' 'purelin'},'traingd');

 $Sa$ ída inicial = sim(net,a);

net.trainParam.epochs = 3000;

net.trainParam.show = 50;

net.trainParam.goal = 0.002;  $net = train(net, a, T)$ ;  $net = init(net);$ net.iw{1,1} net.b{1}

 $Saída_final = sim(net, a);$ 

Onde foi treinada a rede com três tipos de alvos possíveis um para cada caso de tipo de pele , com isso obteve uma rede para tecido normal, tecido com aterosclerose, tecido calcificado.

por se tratar de treinamento de rede você con segue calibrar a rede através das Com os inúmeros testes verificou–se que quantidades de interações e do erro quadrático. Assim é possível dar o ajuste fino a sua rede.

. claramente que o treinamento foi bem sucedido Com resultados satisfatórios demonstrando

dos outros. Definindo bem as diferenças entre os espectros analisados assim separando bem uns

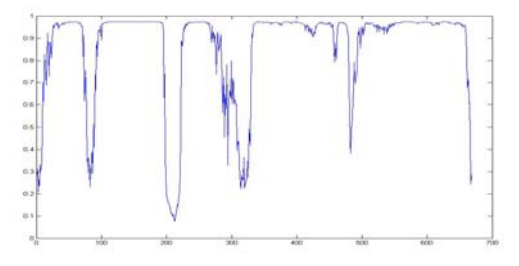

\*Figura 6 – Espectro de saída da rede neural do tipo de tecido normal.

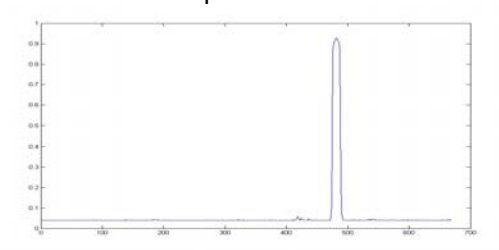

\*Figura 7 – Espectro de saída da rede neural do tipo de tecido aterosclerose.

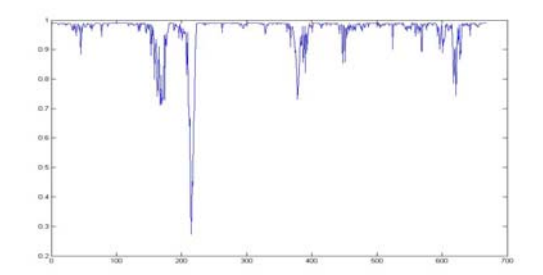

\*Figura 8 – Espectro de saída da rede neural do tipo de tecido calcificado.

Nas Figuras acima apresentam os espectros de saídas das redes neurais, cada um dos esp ectros que saem da rede tem suas característica únicas sendo assim facilmente identificados uns dos outros.

#### **Conclusão**

Após todos os ensaios realizados, com todos os treinos da rede se conclui que a rede teve seu treinamento satisfatório para a

identificacão de patologias coronarianas utilizando a Rede Neural Artificiais.

começar a montar a automatização desse proc esso no Matlab, para que a rede possa ficar Assim sendo possível continuar os teste com mais tipos de amostras espectrais, e mais precisa e rápida viabilizando o seu uso em hospitais e clinicas.

## **Referencias:**

OTERO, U.; PORFIRIO, E. Raman spectroscopy for diagnósis of calcification in human herat valves. 2002 - Dissertação - (Mestrado em Engª Biomédica) - Instituto de Pesquisa e Desenvolvimento, Universidade do Vale do Paraíba, 2002.

Aterosclerose pelo método de Analise do Componente Principal. IX INIC V EPG, 2005. - PINTO, T.S., Identificação de tecido com

Inteligente para Controle de Posição do Plasma no Tokamak - ETE. 2003 - Tese (Doutorado em BARBOSA, L.F.W., Estudo de Sistema Engª Eletrônica e Computação) ITA –INPE 2003.

**ógica em Redes Neurais**. 1. ed. Blumenau: **L** - XEREZ, M.A.M. Redes Neurais Artificiais Introdução e Princípios de Neurocomputação. S. Ed. Eko, 1996.

Instituto de Pesquisa e Desenvolvimento. Disponível em: - SILVEIRA, L.JR., Universidade do Vale do Paraíba. http://www1.Univap.br/~landulfo /pesq3.htm. Acesso em 5 de fev. 2007

DE PAULA, A.R.JR.; SATHAIAH, S. Raman spectroscopy for diagnosis of atherosclerosis: a rapid analysis using neural networks. Medical **Engineering & Physics,** V. 27, n. 3, p. 237-244, 2005.

Fundamentos. S. Linguagem de Programação. . ed. Rio de Janeiro: Ed. Érica, 2004. 2MATSUMOTO, E.Y. - MATLAB<sup>®</sup> 7 –